# SQL 2014 Admin, Part 1 of 5: Configuring and Testing

### page 1

Meet the expert: Chris Bell, MCITP, is an 18-year SQL Server veteran for both business intelligence and application development providing solutions for businesses, organizations, and individuals. He is the founder and CEO of WaterOx Consulting, Inc., a provider of remote SQL Server consulting and services. Chris is also the founder and current President of the Washington DC chapter of PASS and a member of the Board of Directors for CPCUG. Chris also frequently attends and presents at PASS events around the country, sharing his passion for all things SQL Server. In 2012, Chris was one of 5 finalists in the world for Red Gate's Exceptional DBA Award.

Prerequisites: This course assumes that students have working experience with SQL Server; basic relational database concepts (e.g., tables, gueries, and indexing); general knowledge of XML, Transact-SQL, and a fundamental understanding of networking and security concepts.

#### Runtime: 01:13:42

Course description: In this course you'll start on configuring and testing SQL Server, you will be introduced to the SQL Server engines and learn how they process incoming requests to the database to get the results you expect in the most efficient ways possible. You will take a good look at the 3 main resources that SQL Server uses, the CPU, Memory, Disk I/O, and a 4th resource that that is commonly forgotten about. You will see how each of these affects the way SQL Server performs, and how the proper configuration of each helps to ensure a stable environment. Then you will cover planning for your SQL Server database's growth. Then you will use Microsoff's free SQLIO tool to test the I/O of our SQL Server's hard drives. You will then see how to determine where performance maxes out based on the results of SQLIO.

#### **Course outline:**

#### Inside SQL Server

- Introduction
- A Quick Dive Inside SQL Server
  Demo: SQLIO
- A Simple Query
- A Simple Update
- Dirty Pages
- Demo: Dirty Pages
- Three Main Resources CPU
- Demo: Parallelism
- Summary

# Resources

- Introduction
- Three Main Resources -Memory
- Three Main Resources I/O
- Three Main Resources Other
- · Planning For Growth CPU
- Planning For Growth Memory
- Demo: Memory Settings
- Summary

### Planning For Growth

- Introduction
- Planning For Growth I/O & Files
- Demo: Identifying I/O
- Planning for Growth Network • Planning For Growth -
- Instances
- Summary

## SQLIO

Introduction

- Testing SQL Server with SQLIO
- SQLIOStress
- Demo: Running SQLIO
- Demo: Testing The Drives
- Demo: Write Functions
- · Demo: SQL Tests
- Summary

### Partitioning

- Introduction
- · Partitioning Benefits

- Demo: Viewing Partitions

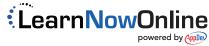

- Partitioning
- · Partitioning Components
- Creating a Partition
- Demo: Partitioning
- Summarv